「micro:bit を利用したプログラミング」学習指導案

担当者氏名 高橋 参吉

(NPO 法人 学習開発研研究所)

1. 日 時 令和 5 年(2023 年) 6 月 25 日(日)

テーマ1:10:00~12:00、テーマ 2:13:30~15:30

- 2. 場 所 京田辺市中央公民館 研修室(3,4)
- 3. 指導学年 児童生徒(小学生(5 年以上)、中学生)、各テーマ 10 名(自由応募(注 1))
- 4. 教 科 書 テーマ 1、2 の資料などのプリント、参考文献(注 2)
- 5. 単 元 名 micro:bit を利用したプログラミング
- 6. 単元目標

小中学校に配布済みの同等機器(iPad など)を利用して、児童生徒に論理的思考の必要性をプ ログラミングの体験を通じて学習する。

7. 単元の評価規準

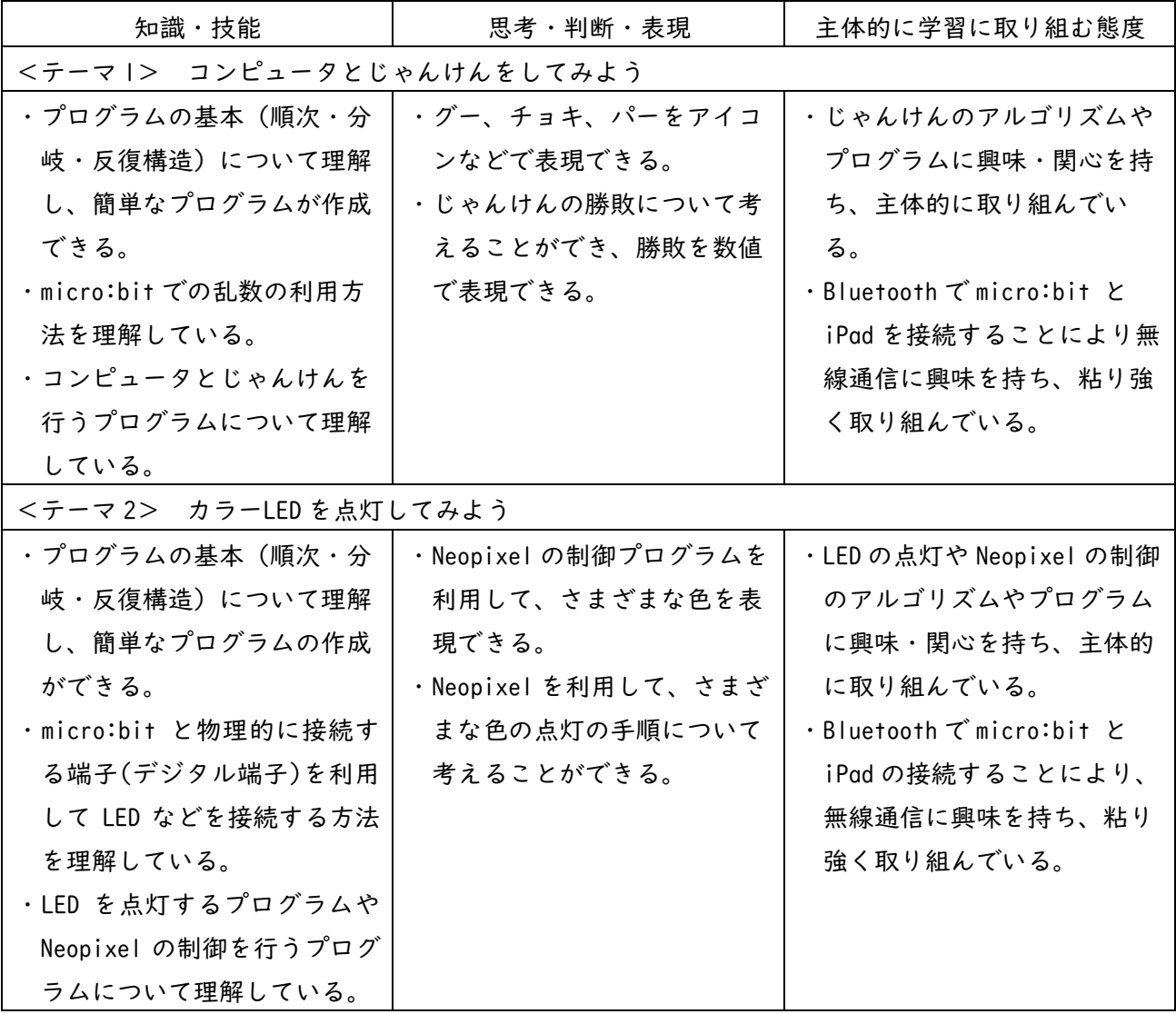

#### 8. 単元指導計画

テーマ 1:コンピュータとじゃんけんをしてみよう 2 時間(50 分、2 コマ) テーマ 2:カラーLED を点灯してみよう 2 時間(50 分、2 コマ)

- 9. 指導にあたって
- ・生徒観

応募者の児童生徒は、小学生(5 年以上)及び中学生で、校種も学年も異なる。応募者の児童生 徒の実態にそってグループ分けし、各テーマ 10 名程度なので少人数の学習指導を行う。また、講 習の最初に、コンピュータや情報に対する知識について聞いた上で、学習指導を行う。

・指導観

筆者をはじめ学習開発研究所の会員は、大きく変わった新学習指導要領の内容を中心に、小学 校から中学校への接続、さらに、高校への接続を考慮したプログラミング的思考及び情報の科学 的理解を深めるための教材を作成し、その教材を利用した指導法について検討している(注 3)。こ のプログラミング教室における指導についても、その検討結果を踏まえて行う。

・教材観

教材のコンセプトは、「教材を観て、自分で確認して、自らが納得する」であり、教材はビジュ アル言語を利用して開発している。小学校のプログラミング言語は、主に、Scratch(スクラッチ) が利用されているが、ここでは、中学校や高校への接続も意識し、micro:bit(マイクロビット)を 利用して行う。テーマ 1 の教材は、小学校の総合的な学習の時間や算数で利用でき、テーマ 2 の 教材は、小学校の総合的な学習の時間や理科で利用できる。さらに、資料の中に、<参考>と記 載している教材については、高校の情報科へに繋がる教材である。

- 10. 本時の指導目標
	- <テーマ |> (2 時間)

コンピュータ(micro:bit)によるプログラミングで、プログラムの基本(順次・分岐・反復構 造)について学ぶ。さらに、micro:bit での乱数を利用して、じゃんけんのグー、チョキ、パーの 発生方法やアイコンを利用した表現方法について学ぶ。コンピュータとじゃんけんを行うプログ ラムの作成を通して、また、じゃんけんの勝敗について考えることによって、論理的思考力を身 につける。また、Bluetooth で micro:bit と iPad を接続することにより、無線で通信すること の必要性(※)についても学ぶ。

 ※無線通信を使って、A さんと B さんの対戦型じゃんけんの自動判定(応用)まで実施する場合は、もう 1 時間は必要である。

<テーマ 2>(2 時間)

コンピュータ(micro:bit)によるプログラミングで、プログラムの基本(順次・分岐・反復構 造)について学ぶ。さらに、micro:bit のデジタル端子を利用して LED と接続する方法について 学ぶ。LED を点灯するプログラムやフルカラーLED(Neopixel)の制御を行うプログラムを作成 することにより、論理的思考力を身につける。また、Bluetooth で micro:bit と iPad を接続す ることにより、無線で通信することの必要性についても学ぶ。

#### 11. 準備物

- ・プログラミングの指導資料(テーマ 1:8 ページ)(別紙)
- ・プログラミングの指導資料(テーマ 2:10 ページ)(別紙)
- ・micro:bit による iPad での操作資料(7 ページ) (別紙)
- ・教材一覧表(URL、QR コード記載)(I ページ) (別紙)
- ・micro:bit(電池ボックス、単 3 電池、USB 端子への接続ケーブル付) 10 セット(合計 20 台)
- ・LED(3V 用) 10 個、Neopixel(棒状 (Stick 型))10 個、接続線(クリップ付)
- 12. 注意事項等
- (注 1)<小中学生のためのプログラミン教室>(後援 京田辺市教育委員会) 下記の Web に、「小中学生のための micro:bit を利用したプログラミング教室」の案内、参加 申込書(申し込み先のフォームを含む)を掲載している。 https://u-manabi.net/ild-pkouza/ 応募者については、概要は、下記の通りである。 ・児童生徒は、テーマ 1、もしくは、テーマ 2 のいずれかで応募する。 ・保護者、引率者も、参加は可である。 (注 2)<参考文献>

高橋参吉、喜家村奨、稲川孝司:micro:bit で学ぶプログラミング、 ブロック型から JavaScript そして Python へ、コロナ社(2019) https://u-manabi.net/microbit/

(注 3) <科学研究費>

研究代表者 喜家村奨(帝塚山学院大学):「初等・中等教育の接続を考慮したプログラミング 的思考を育成する教材及び指導法の開発」

https://u-manabi.net/microbit/kaken/

13.で記述する本時の指導計画は、プログラミング教室での指導計画(概略)である。そのため、テ ーマ | (2 時間) とテーマ 2 (2 時間) に分けて記載している。また、テーマ | とテーマ 2 の | 時間目 の最初の部分は、重複した内容となっている。

小学校や中学校で、指導する学年・学級が確定している場合は、例えば、

『micro:bit を利用した「総合的な学習の時間」におけるプログラミング学習の指導』

が考えられる。

この場合の学習指導案は、対象の児童生徒に合わせて、指導計画(単元は 2~4 時間程度)も、詳細 な内容で記載できると考えられる。

## 13. 本時の指導計画(概略)

13-1 <テーマ 1> 1 時間目

※プログラムは、micro:bit のシミュレータ画面のみで利用する。

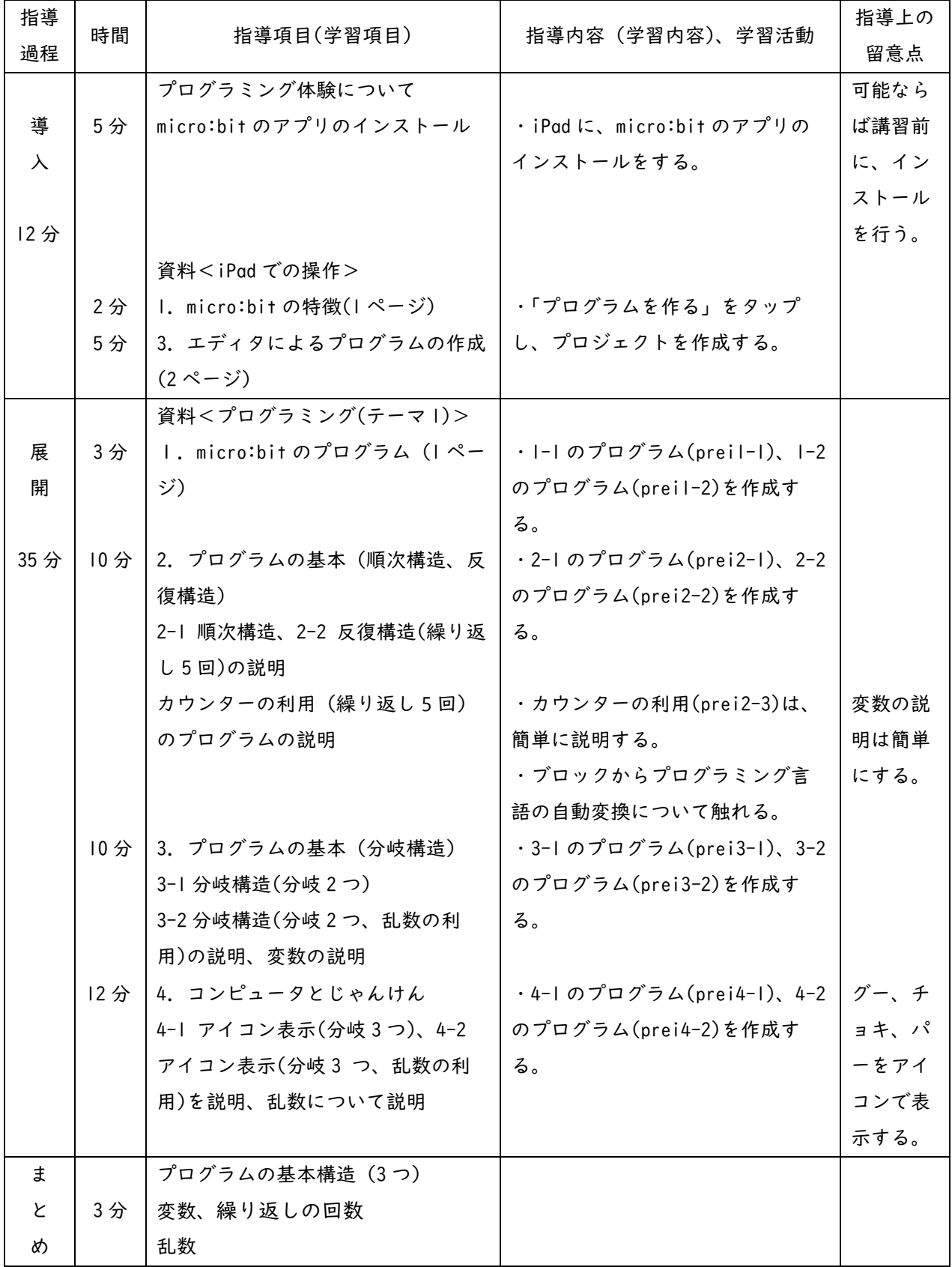

### 13-1 <テーマ 1> 2 時間目

※プログラムを micro:bit へダウンロードして利用する。

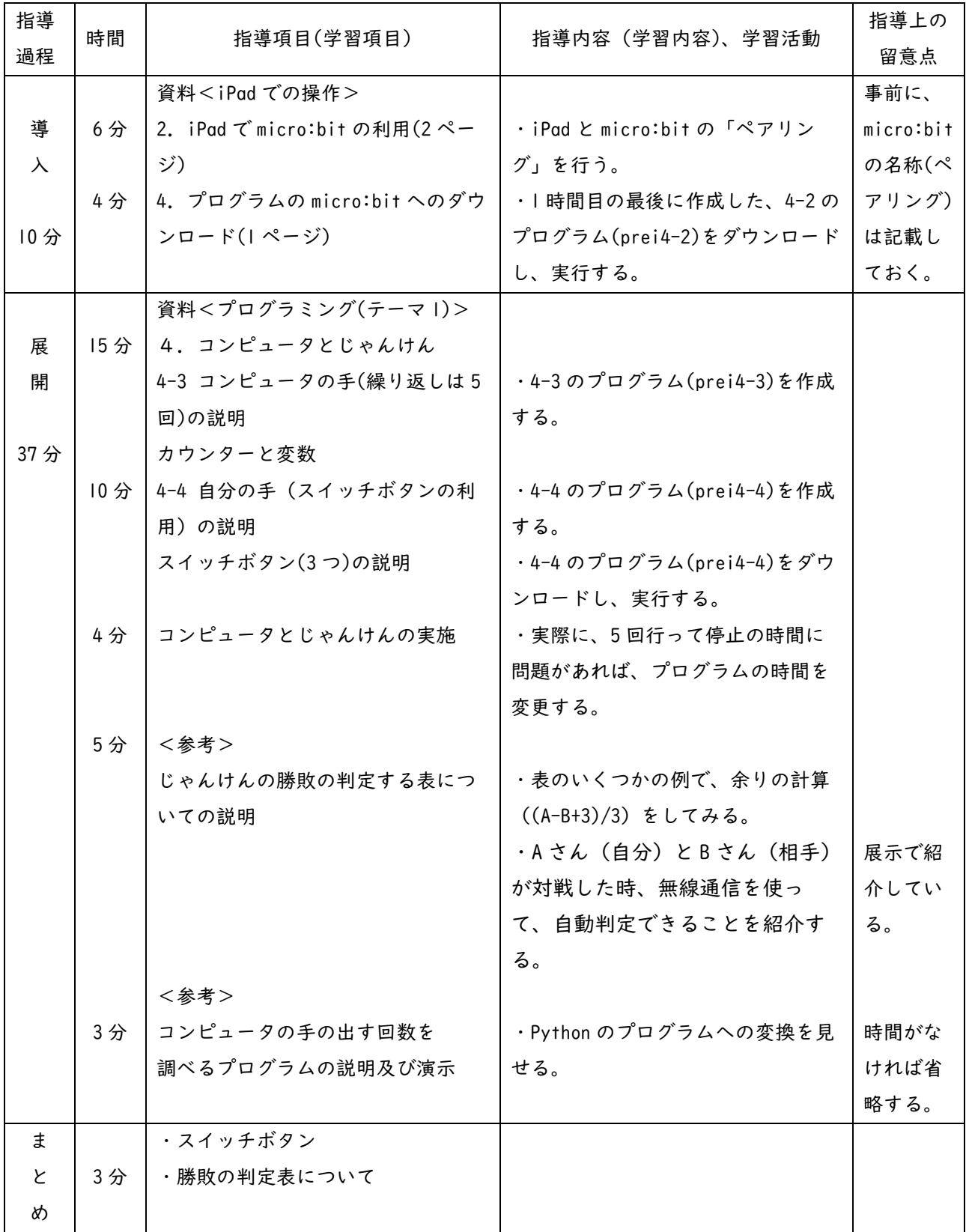

# 13-2 <テーマ 2> 1 時間目

※プログラムは、micro:bit のシミュレータ画面のみで利用する。

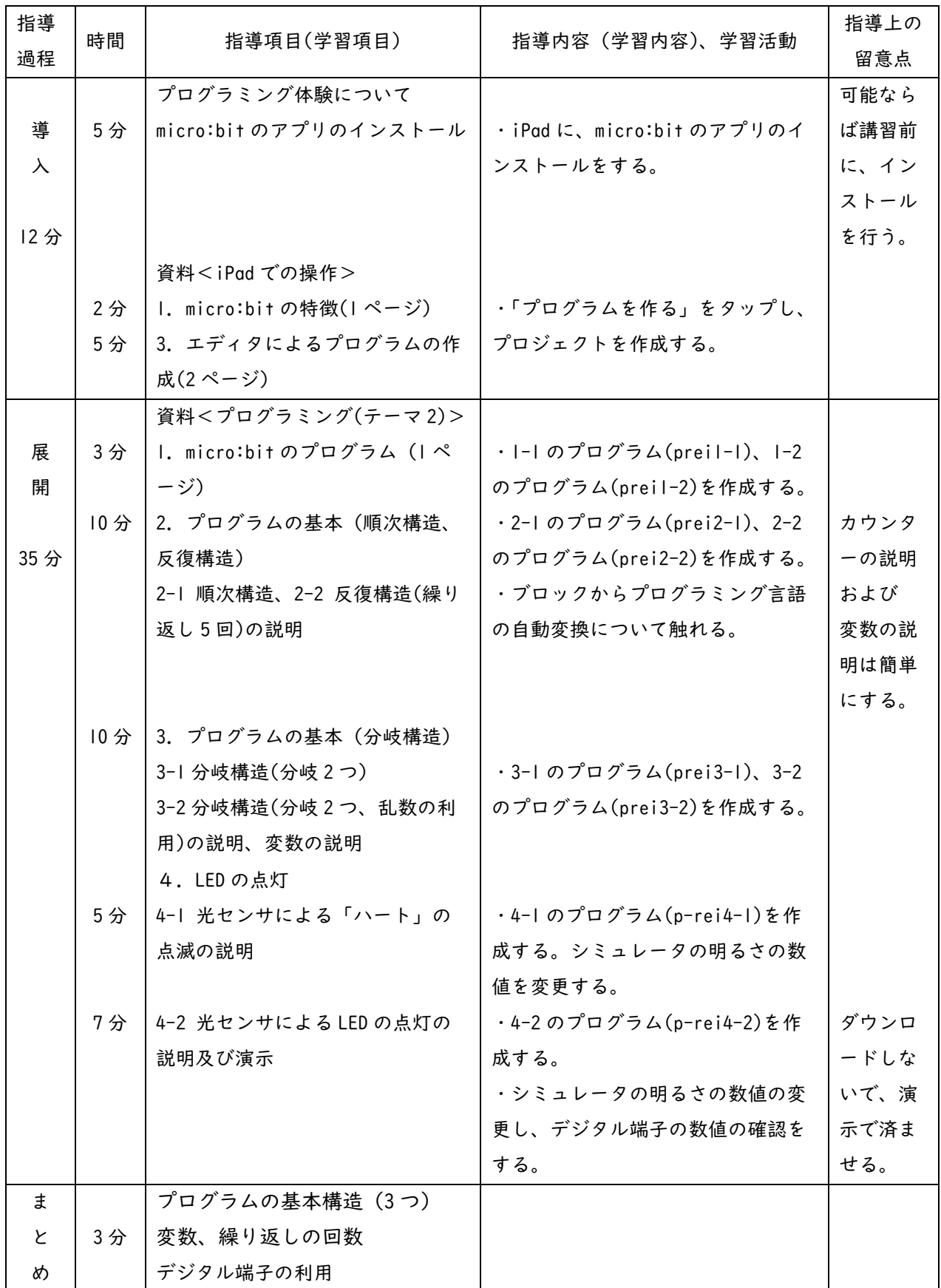

# 13-2 <テーマ 2> 2 時間目

※プログラムを micro:bit へダウンロードして利用する。

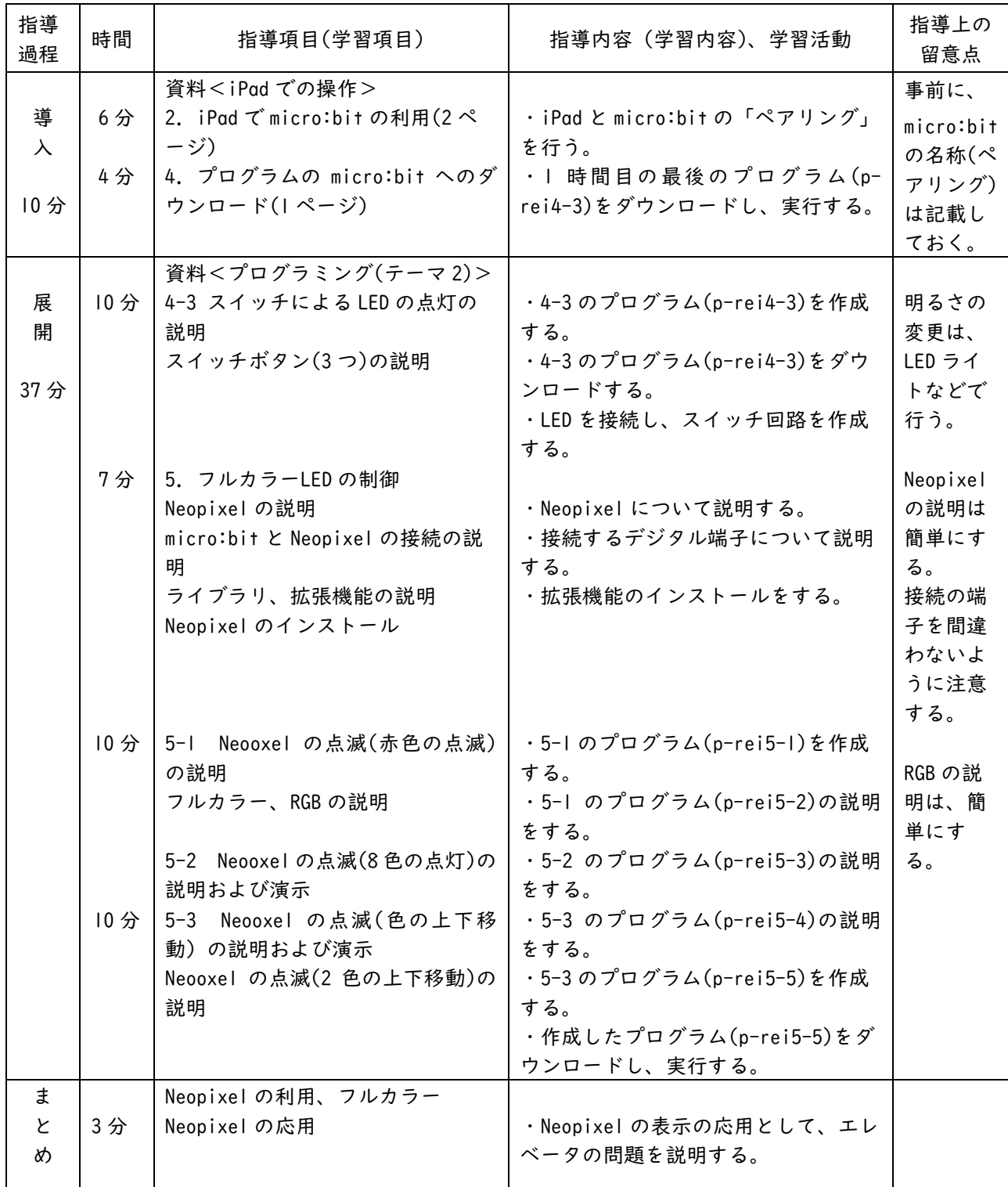